# Dynamic Bill Format

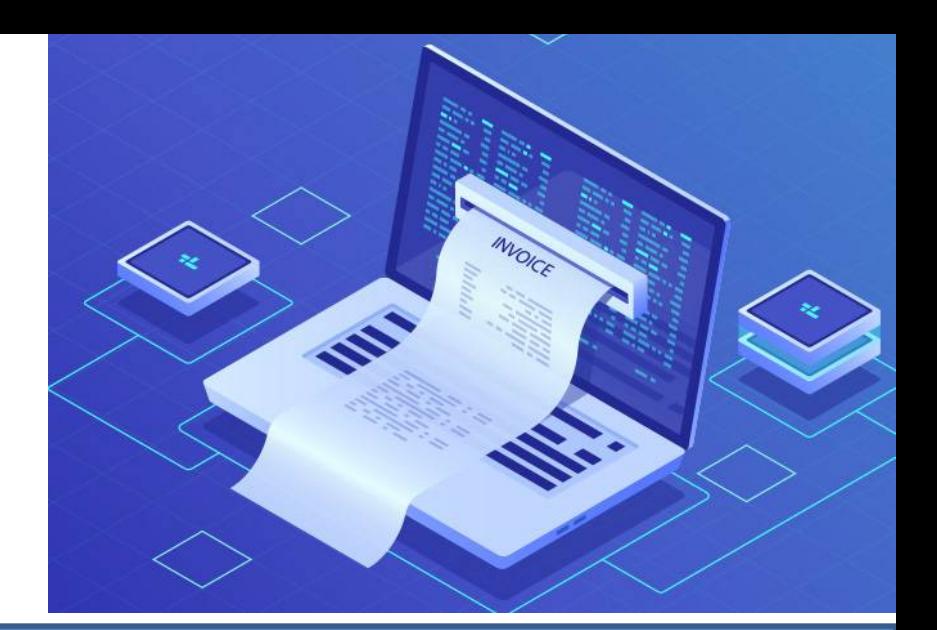

## $\checkmark$  Bill of your Choice –

More meaningful invoicing for your customers

## $\checkmark$  Logo Branding –

Touch of better presentation

## $\checkmark$  UPI Payment Code –

for easy Payment process

## $\checkmark$  Company Seal & Signature –

No hassle now, Upload stamp and signature to invoice permanently

Developed by GridsonLAB

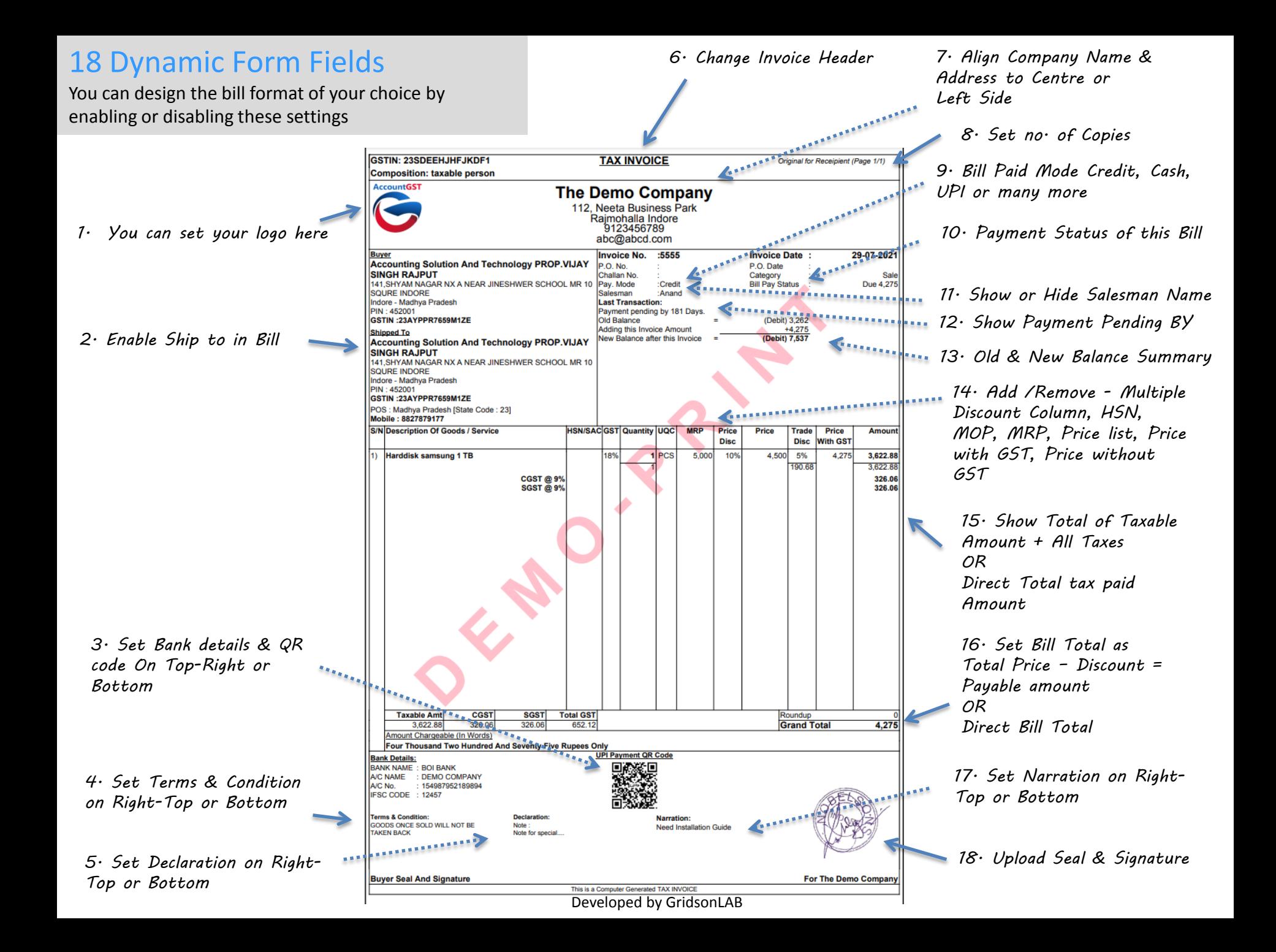

# Invoice in 5 Different Paper sizes

- $\sqrt{44}$  Portrait
- $\checkmark$  A4 Landscape
- $\checkmark$  A5 Portrait
- $\checkmark$  A5 Landscape
- $\checkmark$  A6 Portrait

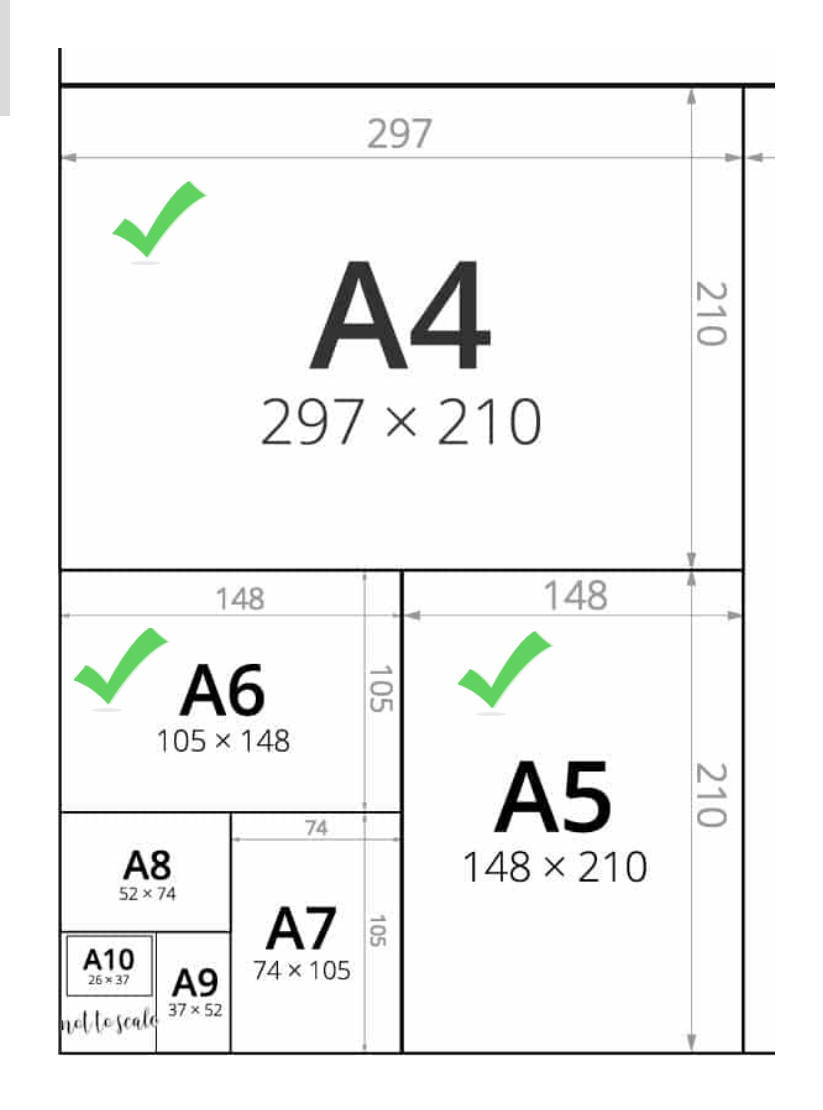

# 4 Different Invoice **Choices**

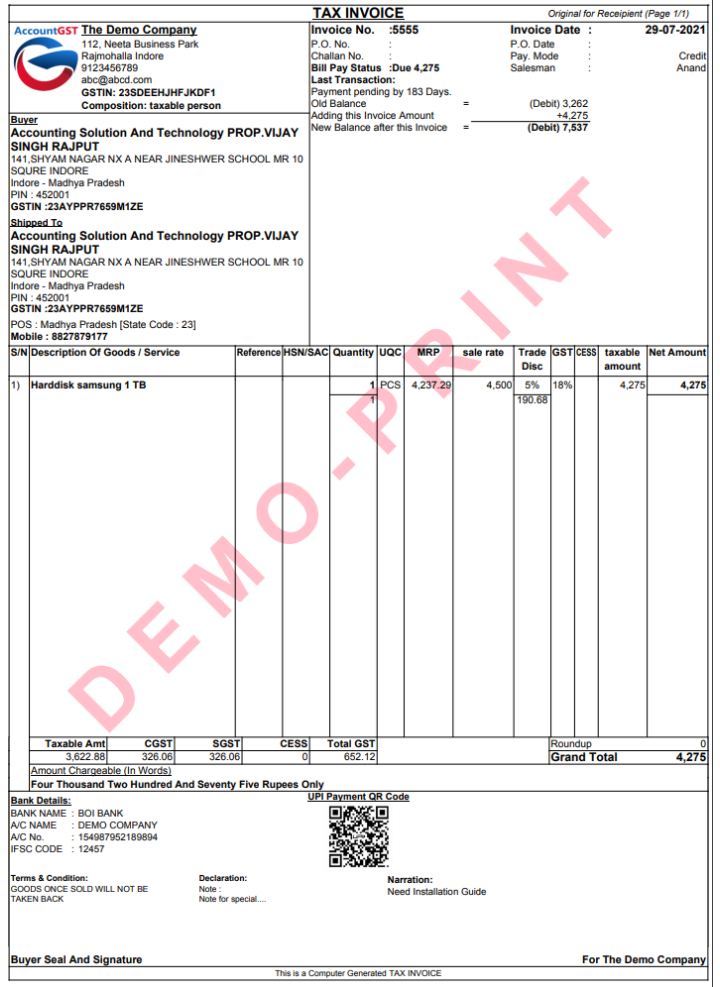

### Choice 1. Plain Paper Choice 2. Letter Head (A)

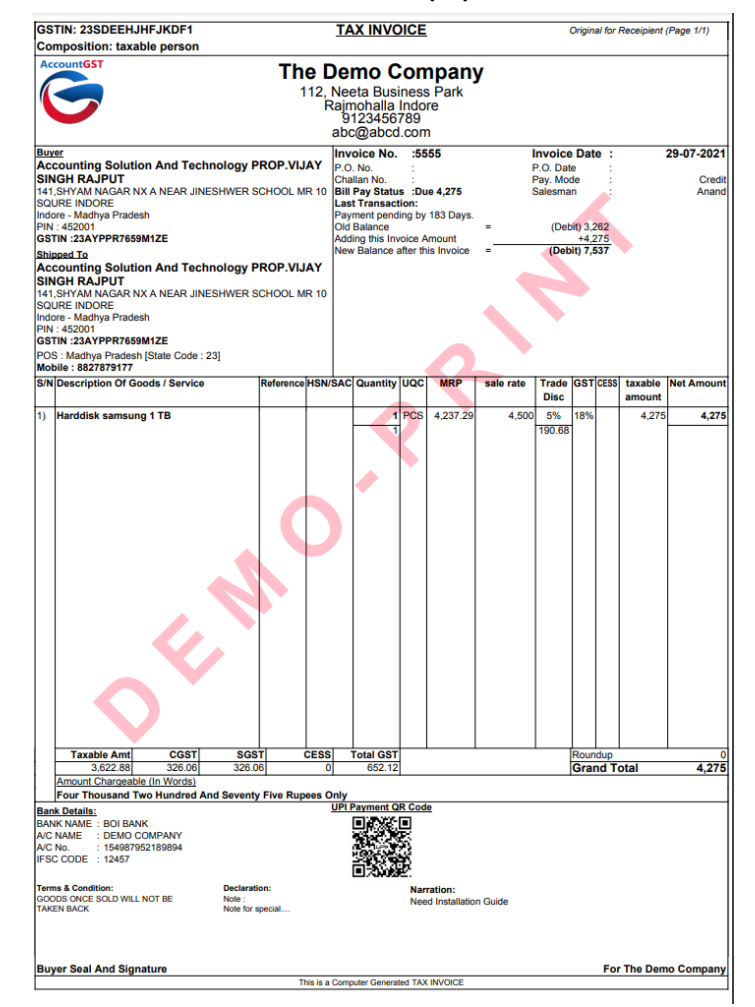

Developed by GridsonLAB

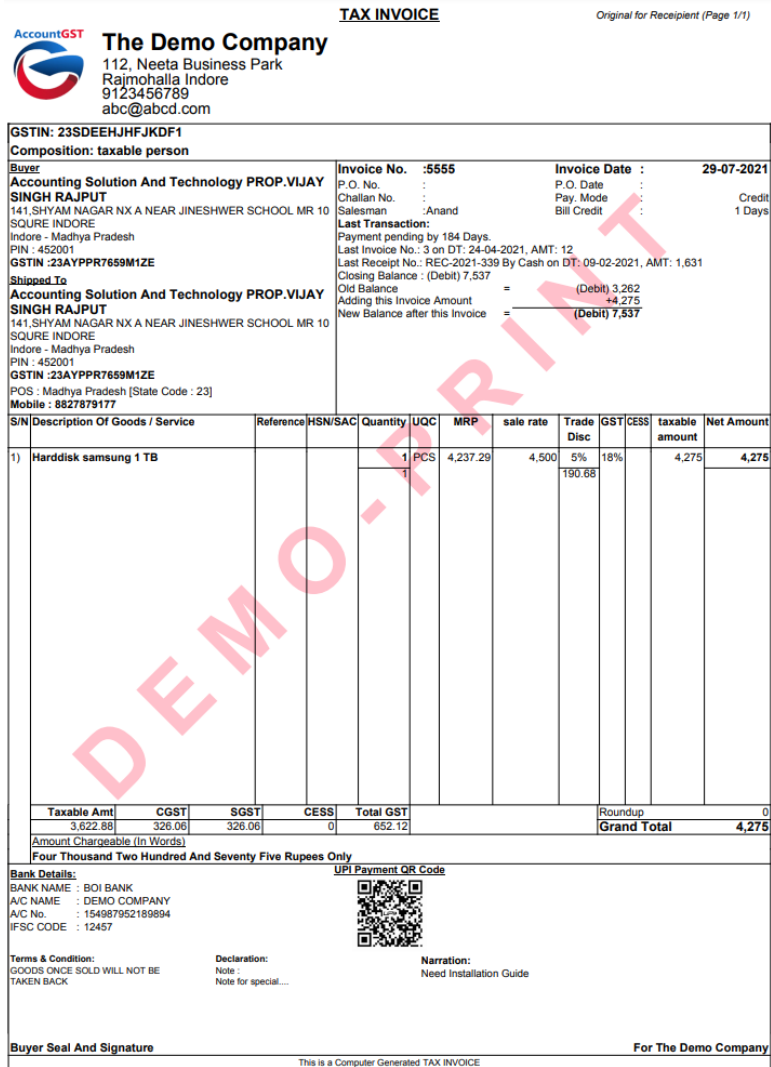

## Choice 3. Letter Head (B) Choice 4. Pre- Printed Letter Head (A)

### Pre-Printed Letter Head

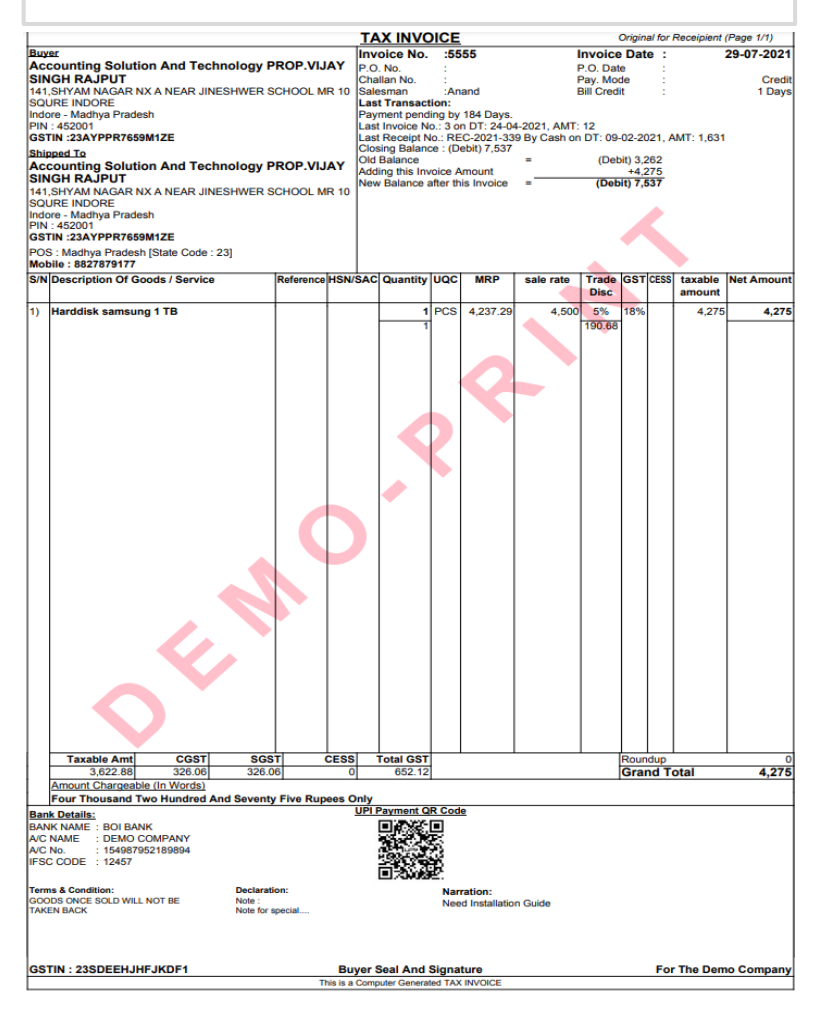

 $\checkmark$  Choose Font Size depending on your Product Name sizes

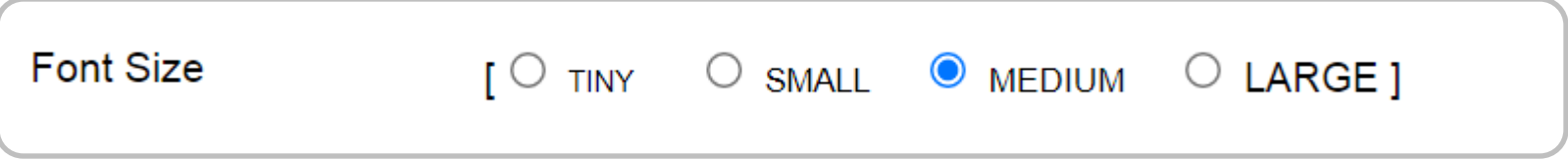

### $\checkmark$  Choose Print Out

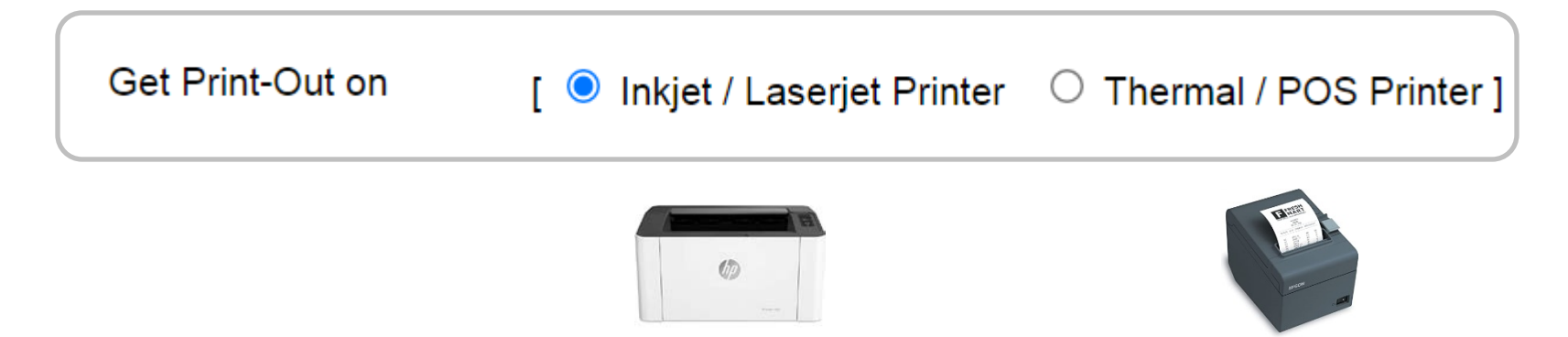